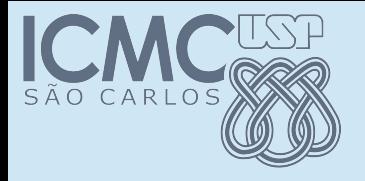

### Herança

### POO

#### Prof. Marcio Delamaro

Programação Orientada a Objetos - Prof Marcio Delamaro - ICMC/USP 1/51

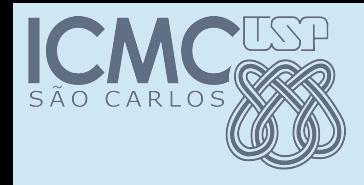

# Herança - dicionário

- s.f. Bem, direito ou obrigação transmitidos por disposição testamentária ou por via de sucessão.
- Legado, patrimônio.
- Fig. Condição, sorte, situação que se recebe dos pais.
- Genét. Conjunto de caracteres hereditários transmitidos pelos genes; hereditariedade.

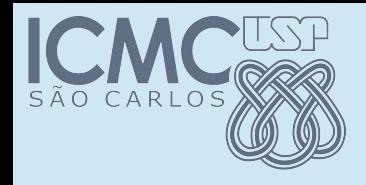

# Herança – wikipedia

• In object-oriented programming, inheritance is when an object or class is based on another object (prototypal inheritance) or class (class-based inheritance), using the same implementation (inheriting from an object or class) specifying implementation to maintain the same behavior (realizing an interface; inheriting behavior). It is a mechanism for code reuse and to allow independent extensions of the original software via public classes and interfaces. The relationships of objects or classes through inheritance give rise to a hierarchy. Inheritance was invented in 1967 for Simula.

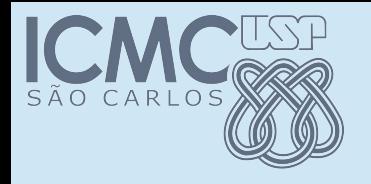

# A ideia...

- ...é criar uma classe baseada em outra já existente
- A classe "filha" pode ampliar
- Ou modificar a classe já existente
- E isso pode ser repetir para a classe "filha".

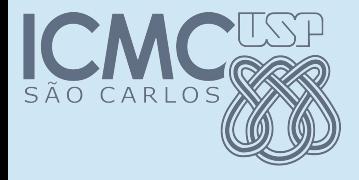

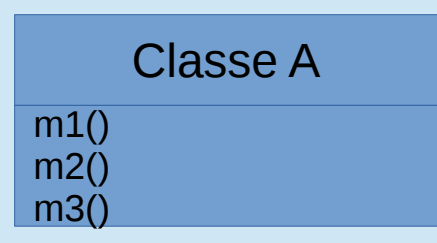

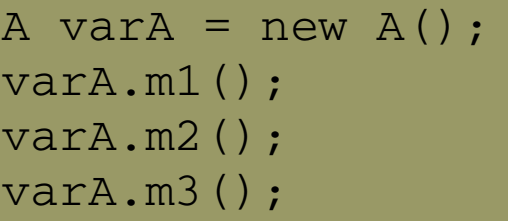

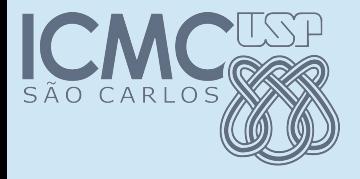

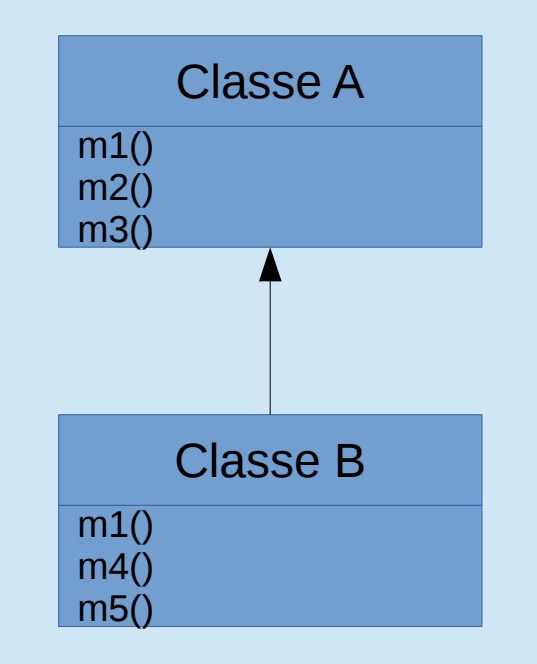

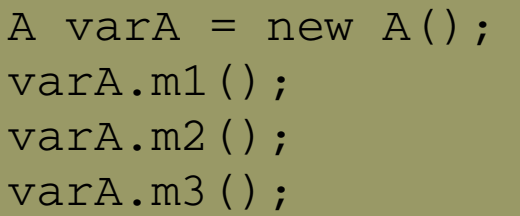

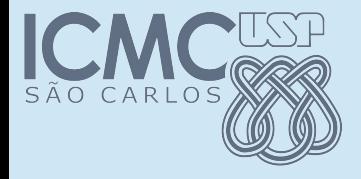

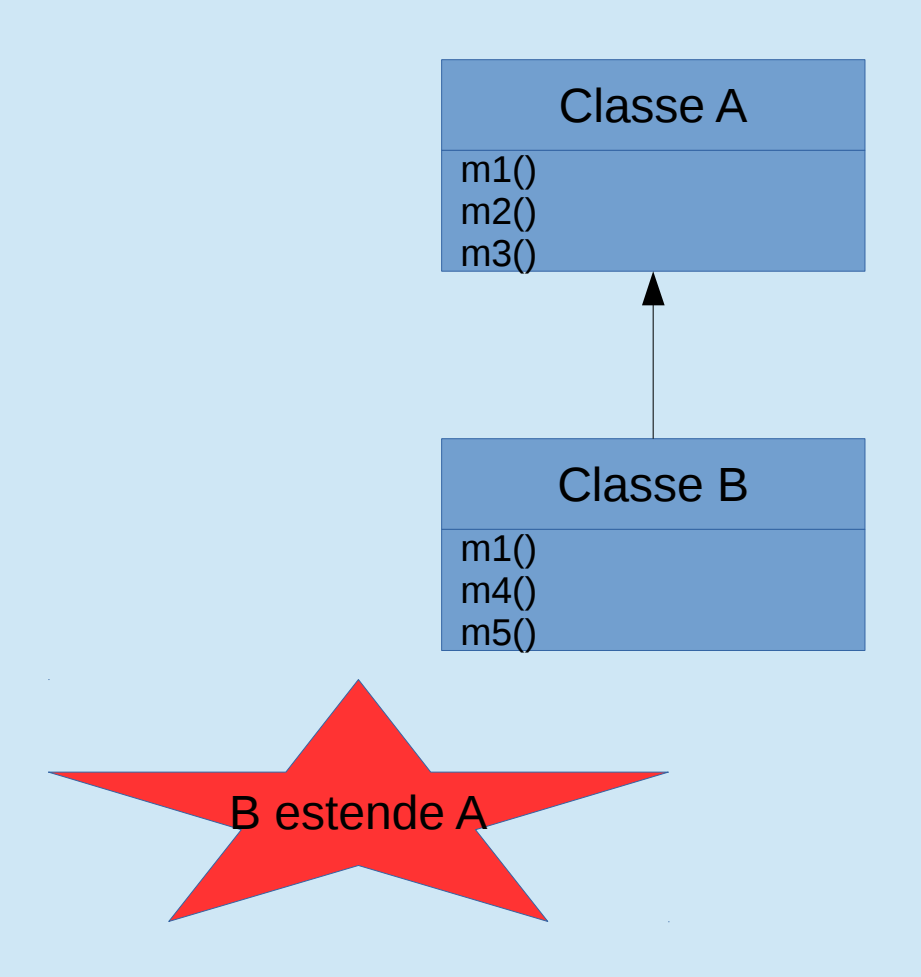

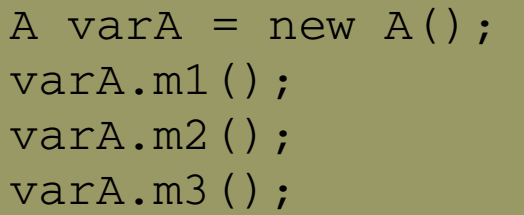

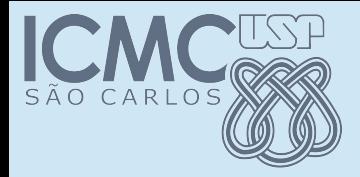

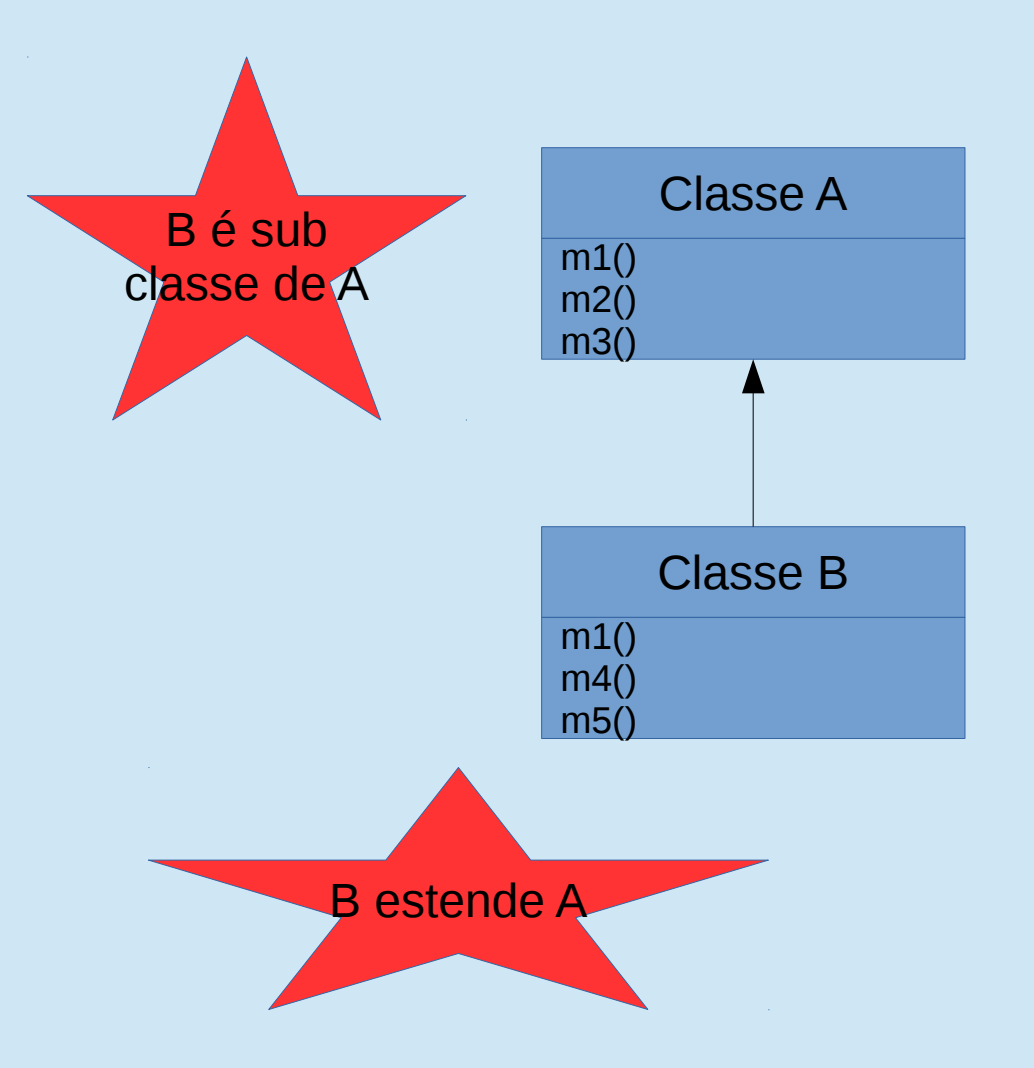

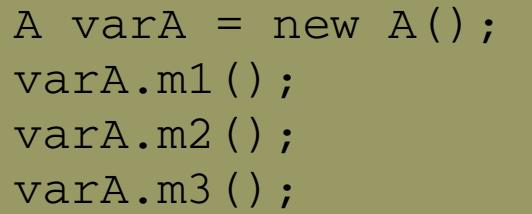

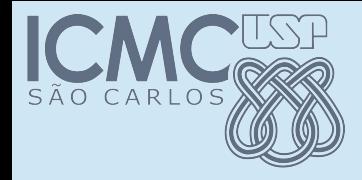

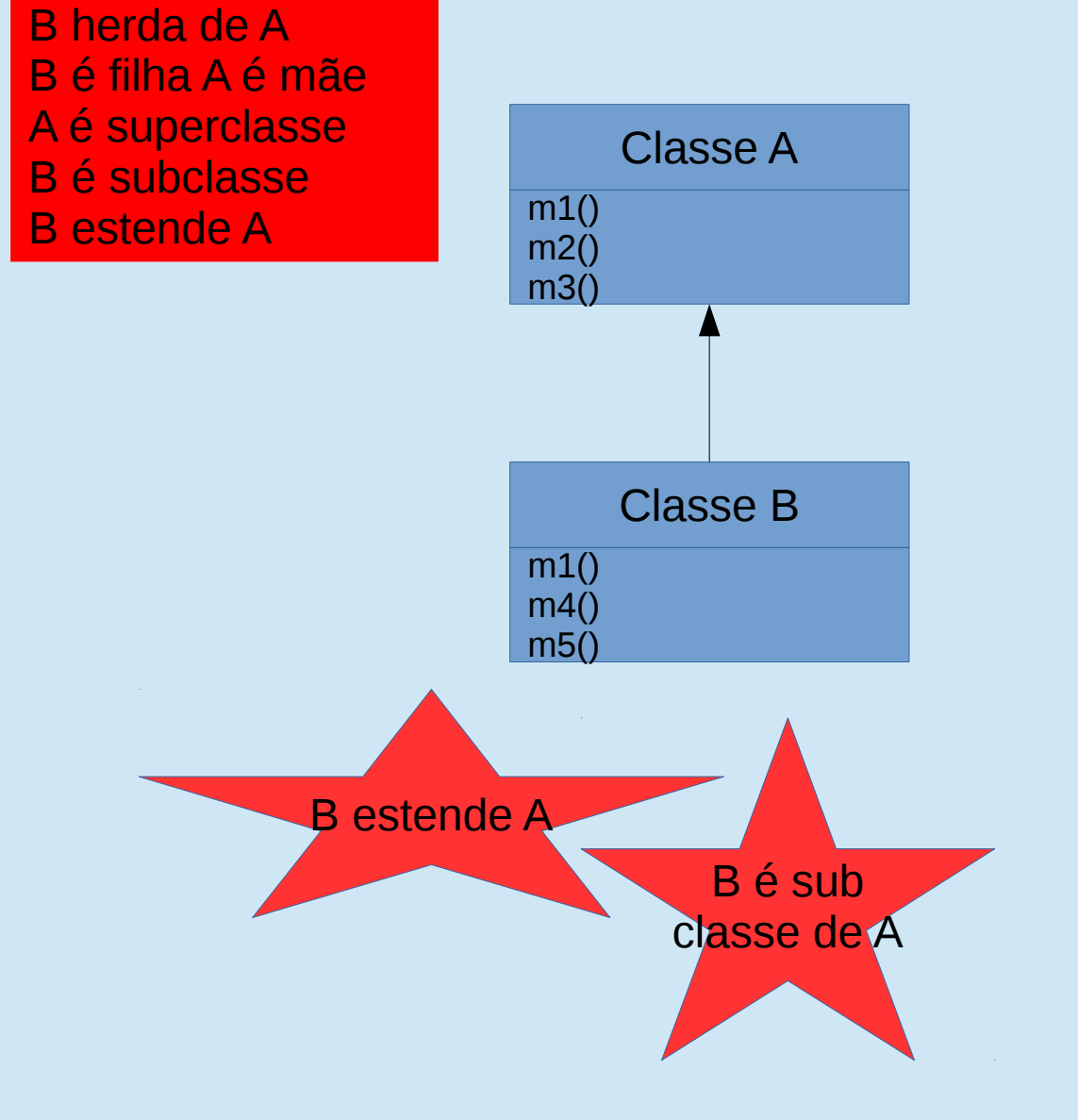

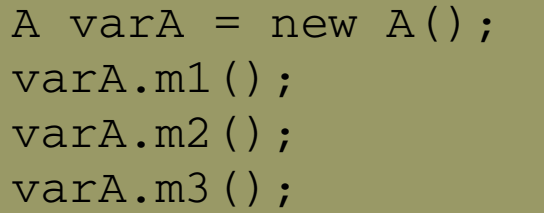

Programação Orientada a Objetos - Prof Marcio Delamaro - ICMC/USP 9/51

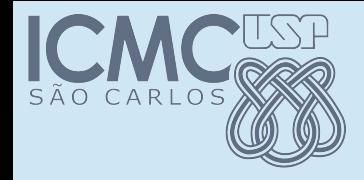

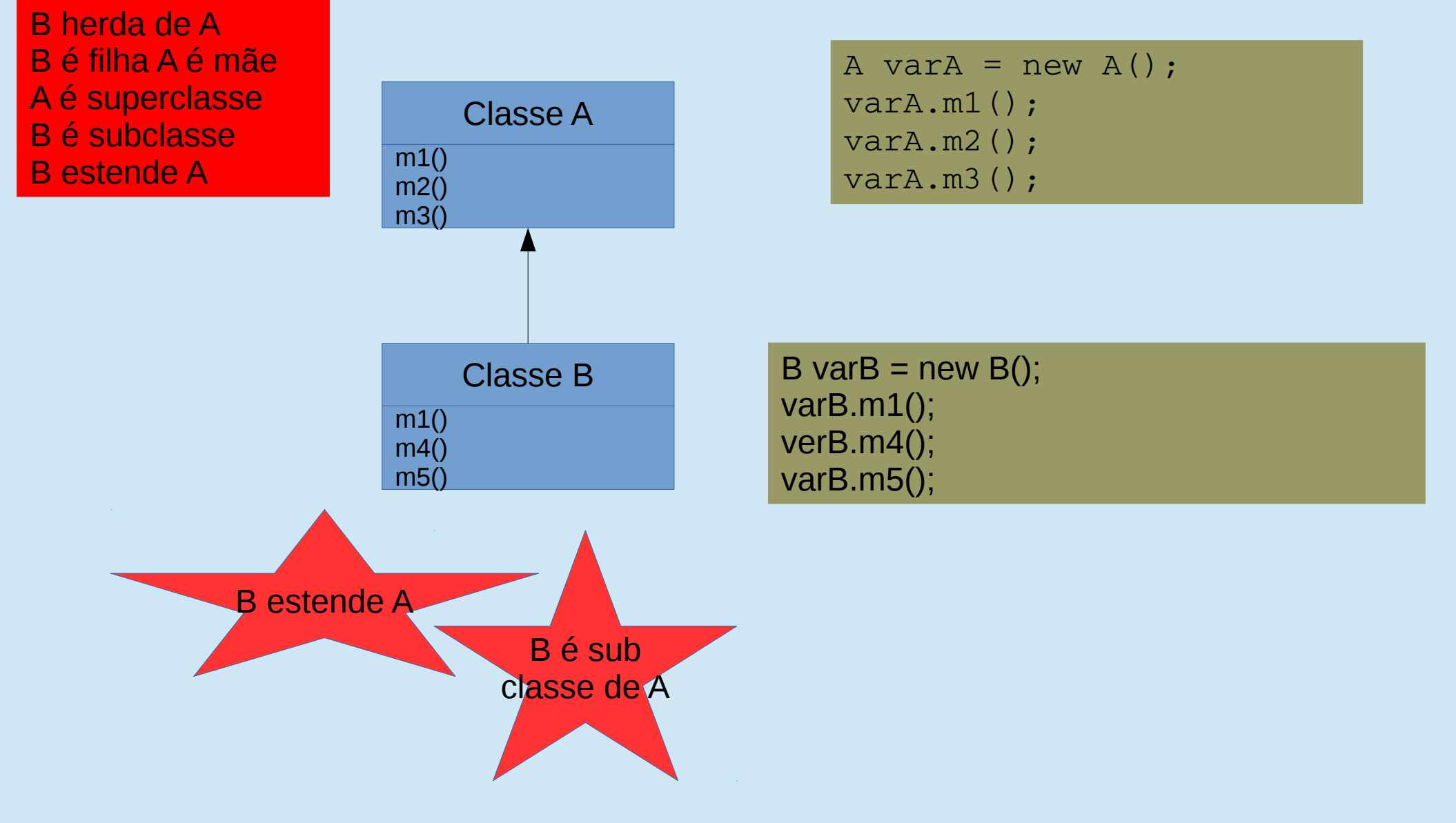

Programação Orientada a Objetos – Prof Marcio Delamaro – ICMC/USP 10/51

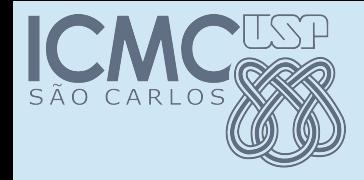

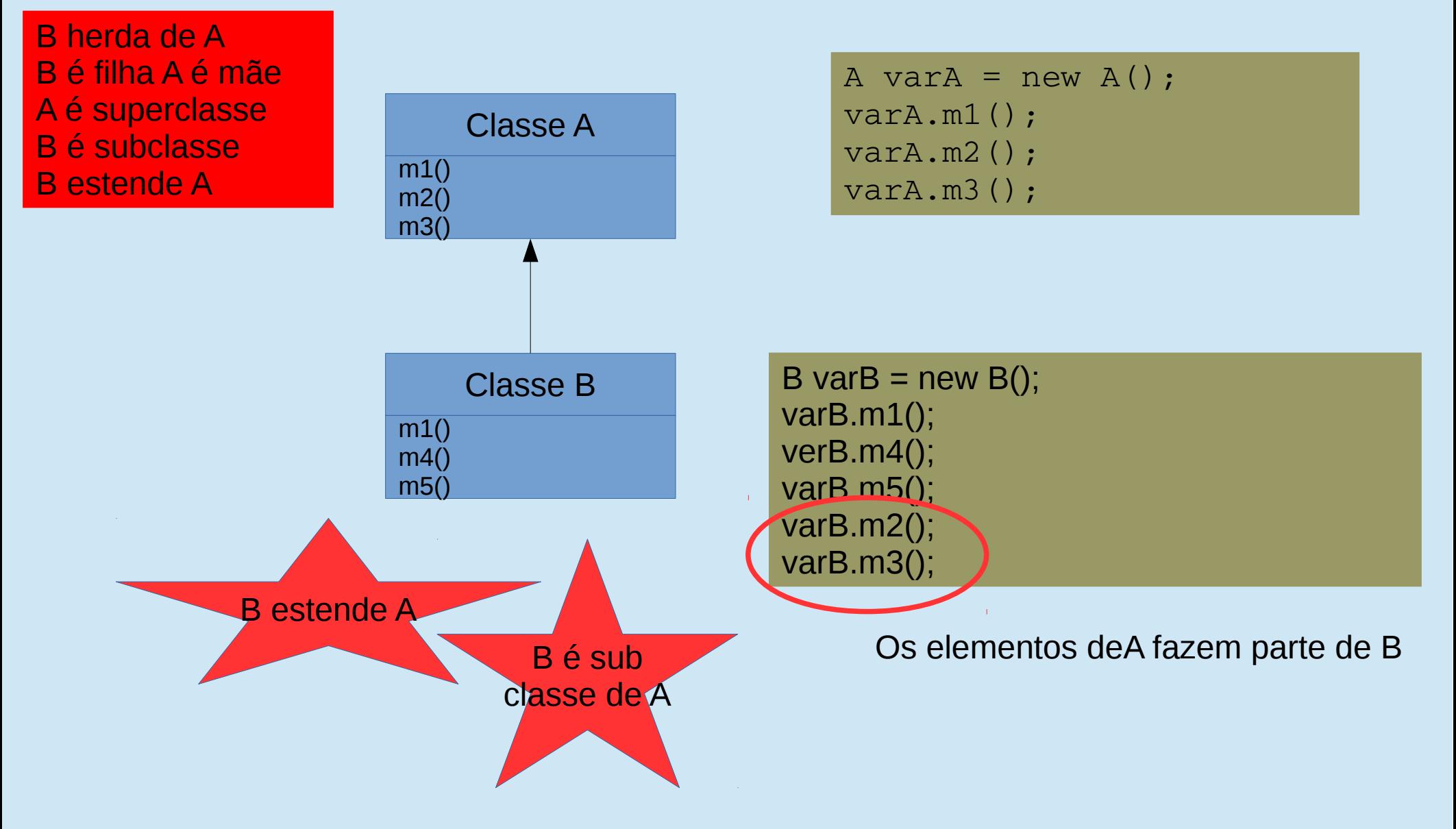

Programação Orientada a Objetos – Prof Marcio Delamaro – ICMC/USP 11/51

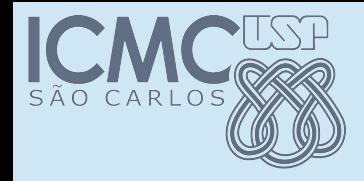

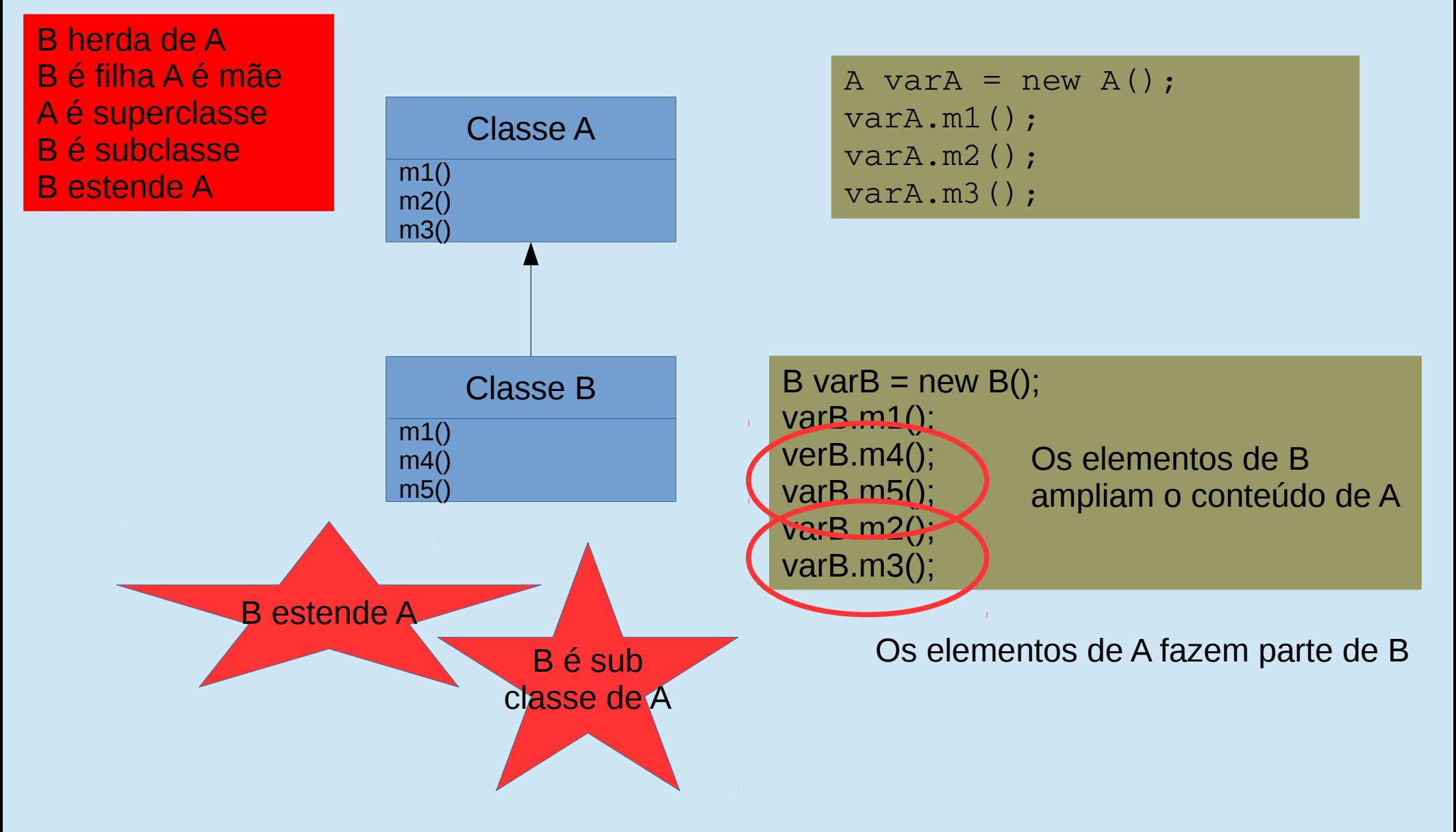

Programação Orientada a Objetos – Prof Marcio Delamaro – ICMC/USP 12/51

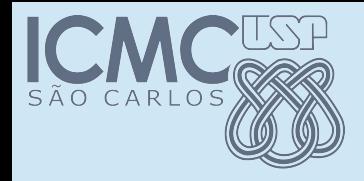

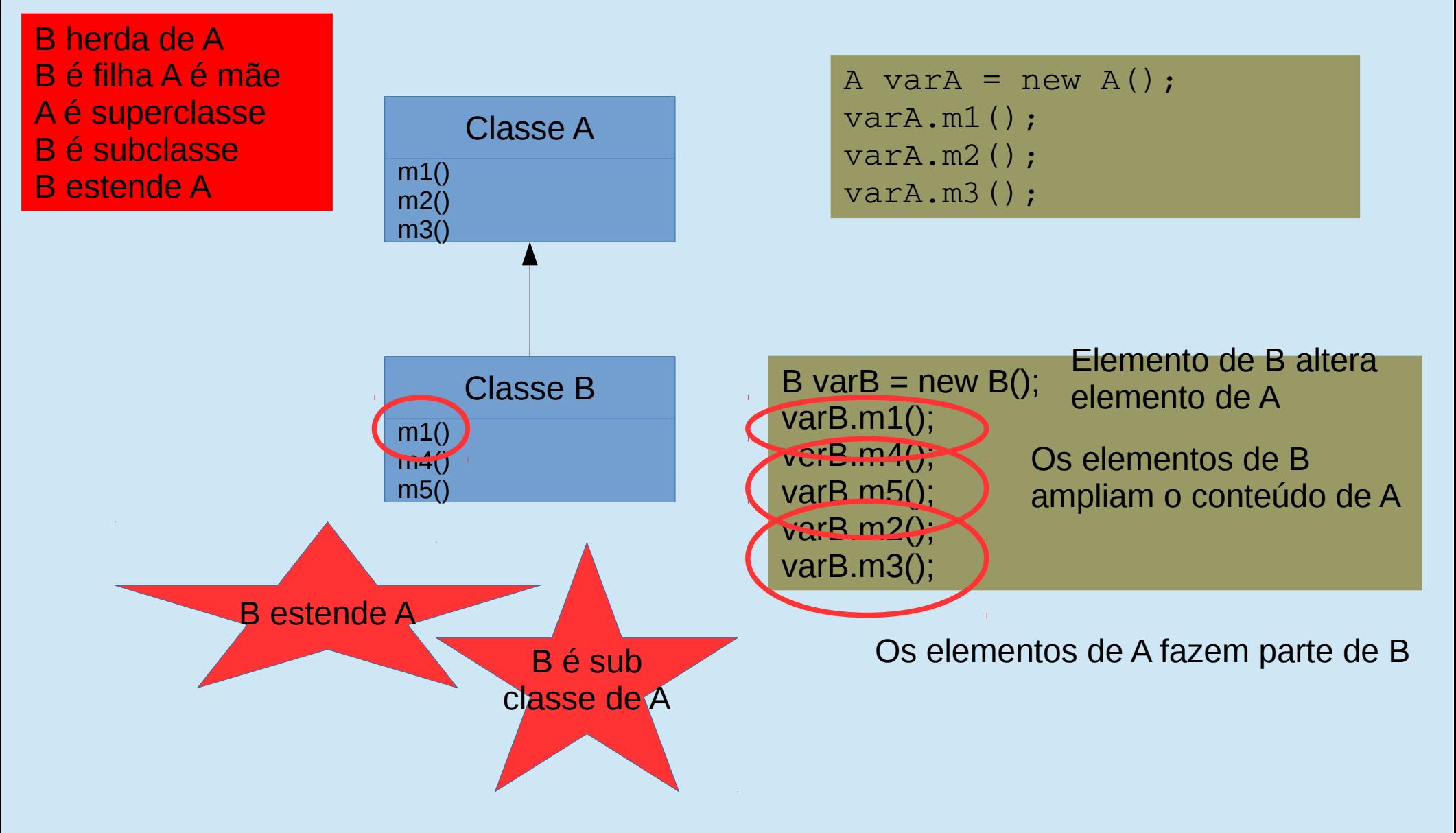

Programação Orientada a Objetos – Prof Marcio Delamaro – ICMC/USP 13/51

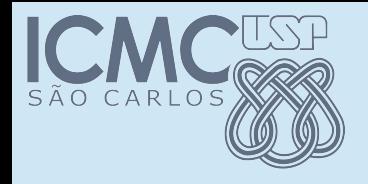

# Exemplo trivial

- Classe Pessoa: idade, altura, peso
- *getters* e *setters*
- computaIMC: computa indice de massa corporal

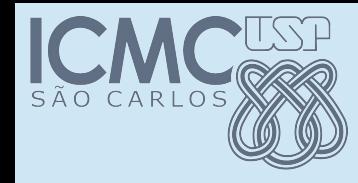

### Classe Pessoa – atributos

public class Pessoa { /\*\* peso da pessoa em kg \*/ private double peso;

/\*\* idade da pessoas (anos completos) \*/ private int idade;

/\*\* altura da pessoa em metro \*/ private double altura;

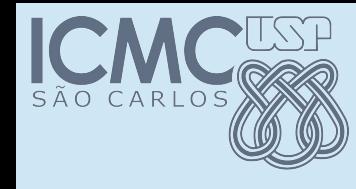

{

}

# Classe pessoa – construtor

public Pessoa(double peso, double altura, int idade)

```
this.peso = peso;    this.altura = altura;
    this.idade = idade;
```
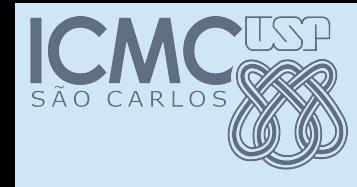

### Classe Pessoa – métodos

```
public double getAltura() {
return altura;
}
public void setAltura(double altura) {
this.altura = altura;
}
public double getIMC() {
          return getPeso() / (getAltura() * getAltura());
}
```
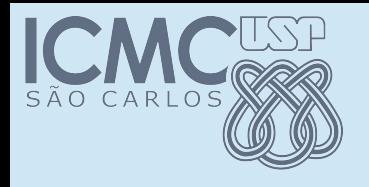

# Obesidade

- O indicativo de obesidade é variado para homens e mulheres
- Por isso vamos diferenciar objetos
- Vamos criar dias classes
	- PessoaHomem
	- PessoaMulher

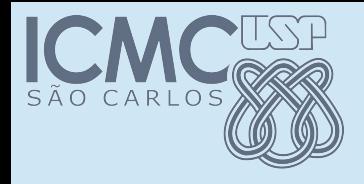

- Possui os mesmos atributos de Pessoa
- Portanto, deve ter os mesmos getters e setters
- O IMC também precisa ser computado
- E existe uma regra para classificar a mulher por nível de obesidade

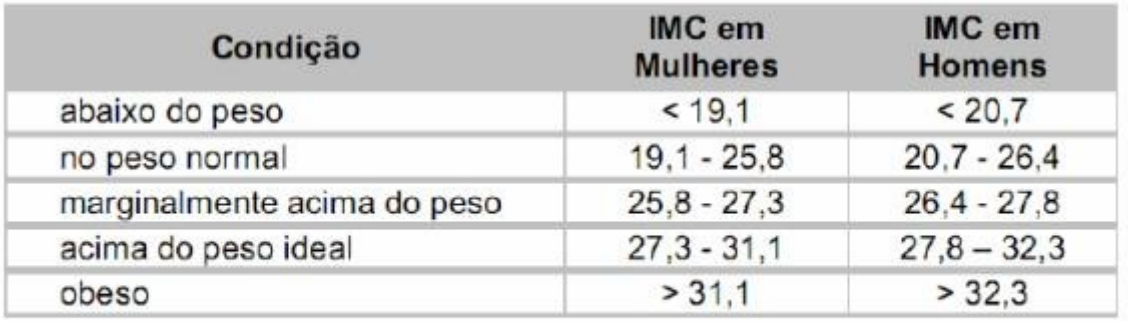

IMC = peso / altura  $^{2}$  (peso em kg e altura em m)

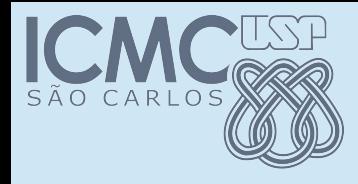

## Classe PessoaMulher

public class PessoaMulher extends Pessoa {

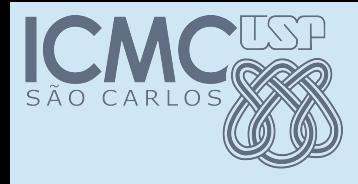

public class PessoaMulher extends Pessoa {

}

PessoaMulher pm = new PessoaMulher(51.3, 1.58, 35); double  $x = pm.getIMC$ );

Programação Orientada a Objetos – Prof Marcio Delamaro – ICMC/USP 21/51

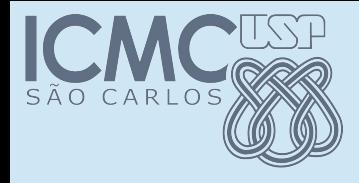

public class PessoaMulher extends Pessoa {

#### }

PessoaMulher pm = new PessoaMulher(51.3, 1.58, 35); double  $x = pm.getIMC$ );

O que tem de errado aqui?

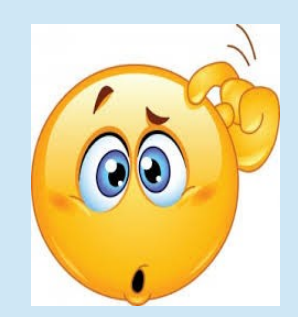

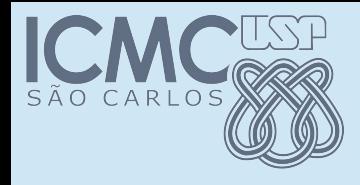

public class PessoaMulher extends Pessoa {

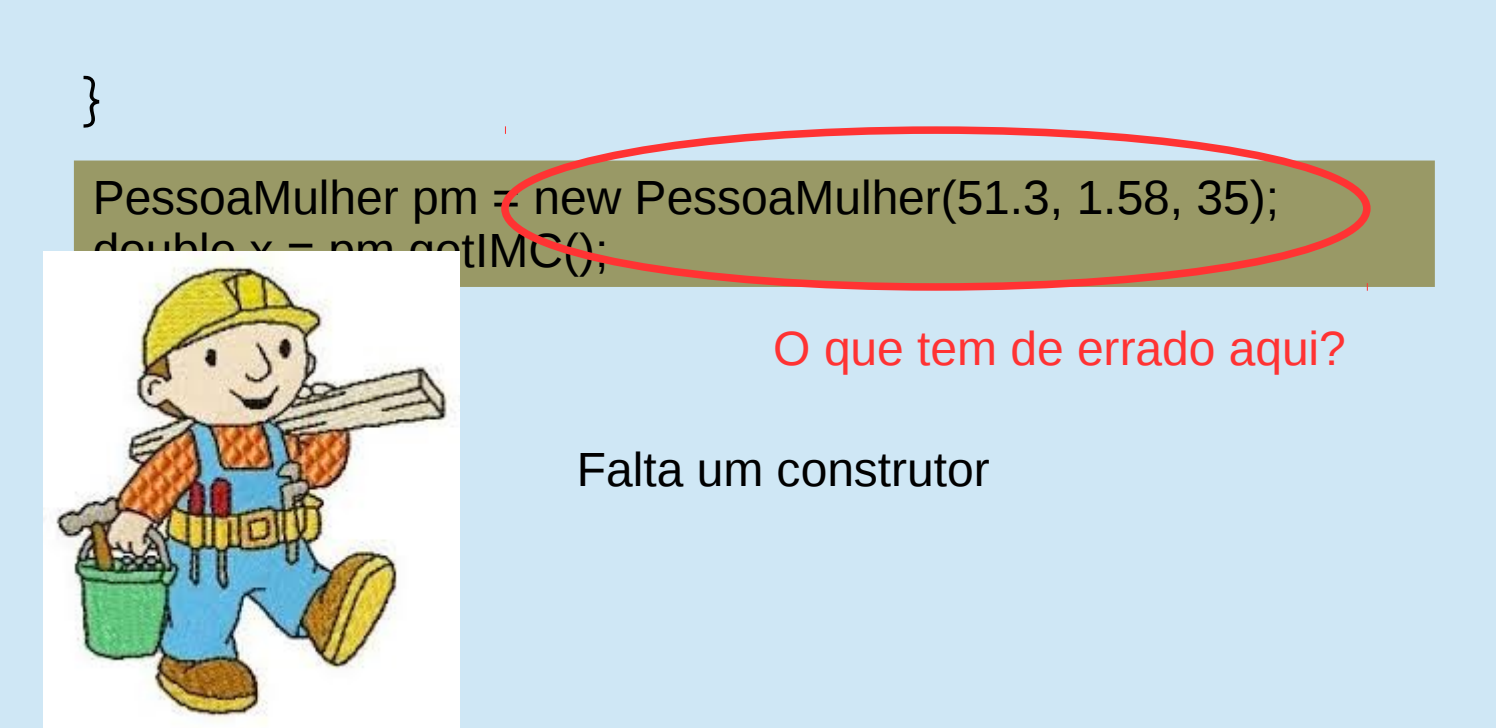

Programação Orientada a Objetos – Prof Marcio Delamaro – ICMC/USP 23/51

# Classe PessoaMulher – construtor

public class PessoaMulher extends Pessoa {

public PessoaMulher(double peso, double altura, int idade)

super(peso, altura, idade);

{

}

}

# Classe PessoaMulher – método

```
public class PessoaMulher extends Pessoa {
```

```
public String classificaObesidade() {
```

```
double imc = qetIMC();
```

```
   if (imc < 19.1) return "Abaixo do peso";
```

```
   if (imc < 25.8) return "Peso normal";
```

```
   if (imc < 27.3) return "Marginalmente acima do peso";
```

```
   if (imc < 31.1) return "Acima do peso";
```

```
   return "Obeso";
```

```
}
```
}

# Classe PessoaMulher – método

public class PessoaMulher extends Pessoa {

```
public String classificaObesidade() {
```

```
double imc = this.getIMC();
```
if (imc < 19.1) return "Abaixo do peso";

if (imc < 25.8) return "Peso normal";

if (imc < 27.3) return "Marginalmente acima do peso";

```
   if (imc < 31.1) return "Acima do peso";
```

```
   return "Obeso";
```
}

# Classe PessoaMulher – método

public class PessoaMulher extends Pessoa {

```
public String classificaObesidade() {
```
double imc = super.getIMC();

if (imc < 19.1) return "Abaixo do peso";

if (imc < 25.8) return "Peso normal";

if (imc < 27.3) return "Marginalmente acima do peso";

```
   if (imc < 31.1) return "Acima do peso";
```

```
   return "Obeso";
```
}

}

Vamos reservar o uso de super para quando houver ambiguidade entre a classe atual e a superclasse.

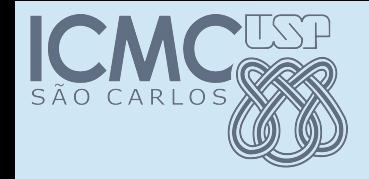

### Usando as classes

Pessoa p = new Pessoa $(72.5, 1, 73, 52)$ ; PessoaMulher pm = new PessoaMulher(50.3, 1.56, 45);

int id $1 = p \cdot q$ etIdade(), id $2 = pm \cdot q$ etIdade();

int  $k1 = p \cdot q \in LMC()$ ,  $k2 = pm \cdot q \in LMC()$ ;

String s1 = p.classificaObesidade(), s2 = pm.classificaObesidade();

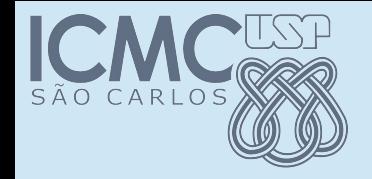

### Usando as classes

Pessoa p = new Pessoa(72.5, 1,73, 52); PessoaMulher pm = new PessoaMulher(50.3, 1.56, 45); int  $id1 = p.getIdade()$ ,  $id2 = pm.getIdade()$ ; int  $k1 = p.getIMC()$ ,  $k2 = pm.getIMC()$ ; String s1 = p.classificaObesidade(), s2 = pm.elassificaObesidade();

> Objeto p é do tipo Pessoa. Não possui um método classificaObesidade().

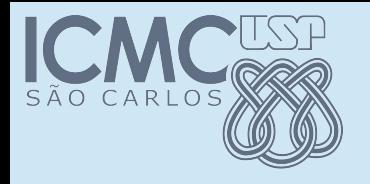

# Exemplo 2

- Elabore uma classe ContaBancaria, com os seguintes membros:
	- atributos: nome do cliente, número da conta, saldo;
	- métodos: getters e setters (apenas os necessários), deposita, saca
- Agora acrescente aoprojeto duas classes herdadas de *ContaBancaria*:*ContaPoupanca e ContaEspecial*, com as seguintes características:

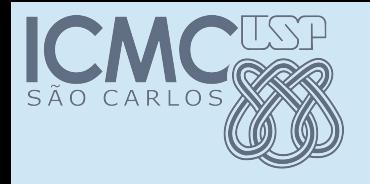

# Exemplo 2

- Classe *ContaPoupança*:
	- atributo dia de rendimento, método *atualiza*, recebe a taxa de rendimento da poupança e atualiza o saldo, novos getters e setters.
- Classe *ContaEspecial:*
	- atributo limite indica quanto a conta pode ficar negativa, redefinição do método sacar, permitindo saldo negativo até o valor do limite, novos getters e setters.

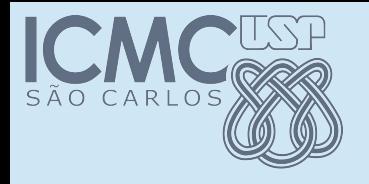

# Exemplo 2

- Após a implementação das classes acima, você deverá implementar uma classe Contas.Java, contendo o método main e que gerencia várias contas. Crie um menu para:
	- a) Incluir uma nova conta
	- b) Sacar um determinado valor de uma conta
	- c) Depositar um determinado valor em uma conta
	- d) Atualizar o valor de todas as contas poupança de um determinado dia
	- e) Mostrar o saldo de cada uma das contas

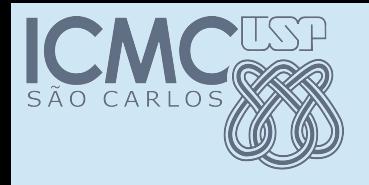

• Na classe base, colocamos os membros comuns

public class ContaBancaria { private String nomeCliente; private int numConta; private double saldo;

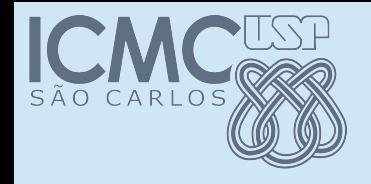

```
public ContaBancaria(String n, int num){
    nomeCliente = n;
    numConta = num;
    saldo = 0.0;}
public double getSaldo() {
    return saldo;
}
protected void setSaldo(double s){
    saldo = s;}
```
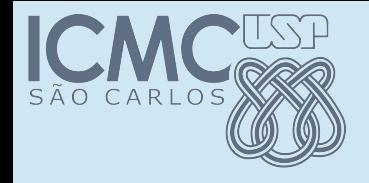

```
public ContaBancaria(String n, int num){
    nomeCliente = n;
    numConta = num;
    saldo = 0.0;}
public double getSaldo() {
    return saldo;
}
protected void setSaldo(double s){
    saldo = s;}
                     Um membro protected não pode 
                     ser acessado por qualquer classe. 
                     Mas pode ser acessado por uma 
                     subclasse.
```
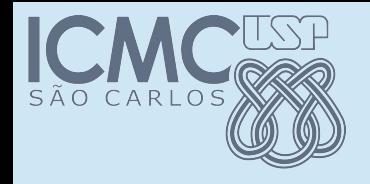

#### public void deposita(double qto) { saldo  $+=$  qto; }

Programação Orientada a Objetos - Prof Marcio Delamaro - ICMC/USP 36/51

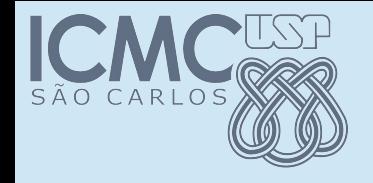

```
public void deposita(double qto) {
  saldo += qto;
}
public void saca(double qto) throws 
IllegalArgumentException {
      if ( saldo < qto) 
    throw new IllegalArgumentException("Saldo 
insuficiente para esse saque");
  saldo = qto;
}
```
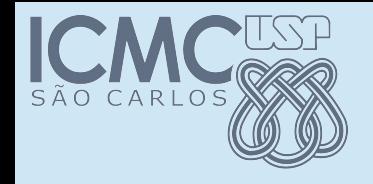

```
public void deposita(double qto) {
  saldo += qto;
}
public void saca(double qto) throws 
IllegalArgumentException {
      if ( saldo < qto) 
     throw new IllegalArgumentException("Saldo 
insuficiente para esse saque");
  saldo = qto;
}
```
#### Note a mensagem adicionada à Exception

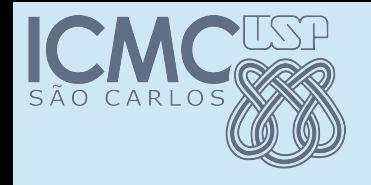

### **Subclasse**

public class ContaPoupanca extends ContaBancaria { private int vencimento;

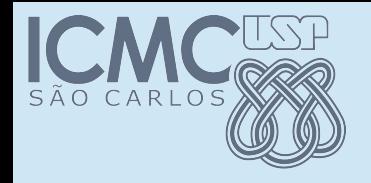

### Subclasse

public class ContaPoupanca extends ContaBancaria {

private int vencimento;

Esse atributo é novo. Só existe nesse tipo de conta.

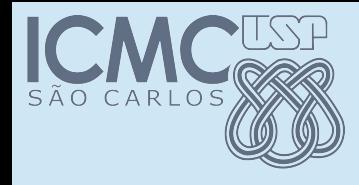

### Subclasse – construtor

public class ContaPoupanca extends ContaBancaria { private int vencimento;

public ContaPoupanca(String n, int num, int dia) { super(n, num); vencimento = dia;

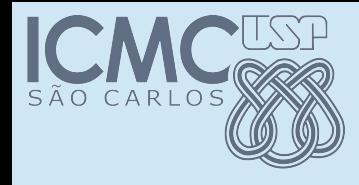

### Subclasse – construtor

public class ContaPoupanca extends ContaBancaria { private int vencimento;

public ContaPoupanca(String n, int num, int dia) {

superclasse.

Antes de tudo, chama o construtor da

```
   super(n, num);
   vencimento = dia;
```
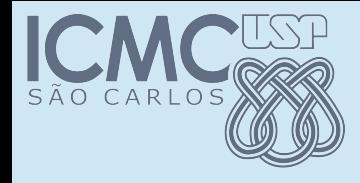

### Subclasse – construtor

public class ContaPoupanca extends ContaBancaria { private int vencimento;

public ContaPoupanca(String n, int num, int dia) {

```
   super(n, num);
```
Antes de tudo, chama o construtor da superclasse.

```
   vencimento = dia;
```
Se não houver uma chamada explícita, é feita chamada a super(), ou seja construtor sem parâmetros.

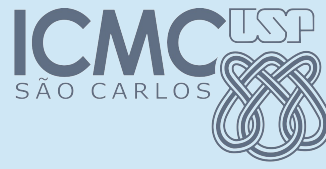

### Subclasse – métodos novos

public int getVencimento() {

```
   return vencimento;
```
public void setVencimento(int vencimento) {

this.vencimento = vencimento;

} Refere-se ao objeto que foi usado para fazer a chamada do método.

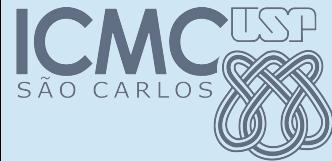

}<br>}

### Subclasse – métodos novos

public void atualiza(double taxa) {

 double s = getSaldo(); setSaldo(s \* (1.0 + taxa));

> Não queremos os atributos da superclasse sendo acessados diretamente na subclasse

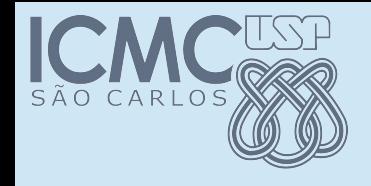

Subclasse 2

public class ContaEspecial extends ContaBancaria { private double limite;

```
public ContaEspecial(String n, int num, double l) {
     super(n, num);
     limite = 1;
```

```
}
```
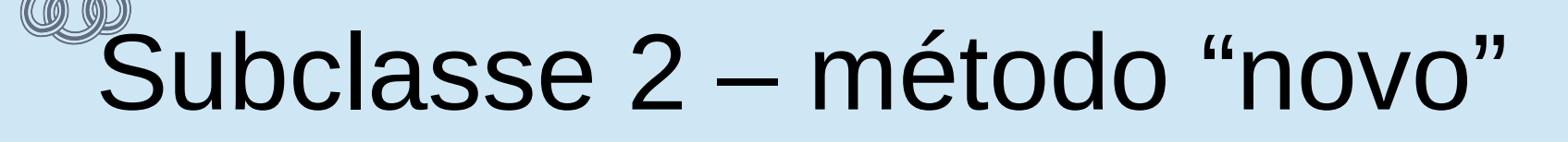

public void saca(double qto) {

double  $s = getSaldo()$ ;

if (  $qto > s + 1$  imite )

 throw new IllegalArgumentException("Limite excedido para esse saque");

setSaldo( s - qto );

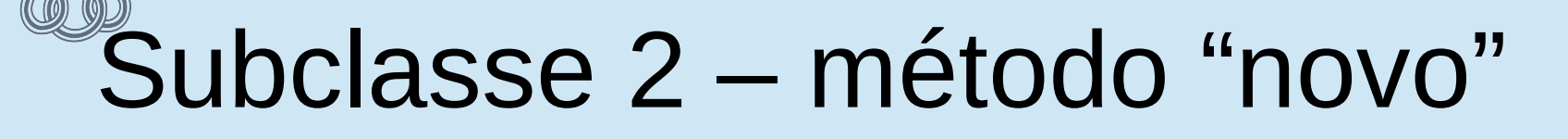

}

public void saca(double qto) {

double s = getSaldo();

if (  $qto > s + 1$  imite )

 throw new IllegalArgumentException("Limite excedido para esse saque");

setSaldo( s - qto );

Esse método substitui o método ContaBancaria.saca. Por isso usamos @Override

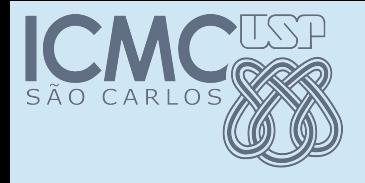

• Já usamos antes. Quando?

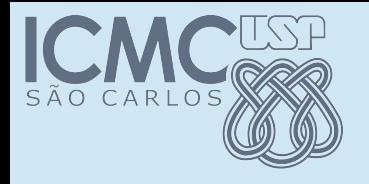

- Já usamos antes. Quando?
- Ao definirmos o método toString para nossas classes.
- Em Java toda classe herda da classe Object.
- Nessa classe são definidos alguns métodos inclusive o toString().
- [http://docs.oracle.com/javase/8/docs/api/java/la](http://docs.oracle.com/javase/8/docs/api/java/lang/Object.html) [ng/Object.html](http://docs.oracle.com/javase/8/docs/api/java/lang/Object.html)

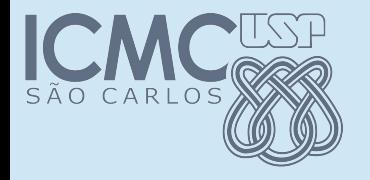

# **Hierarquia**

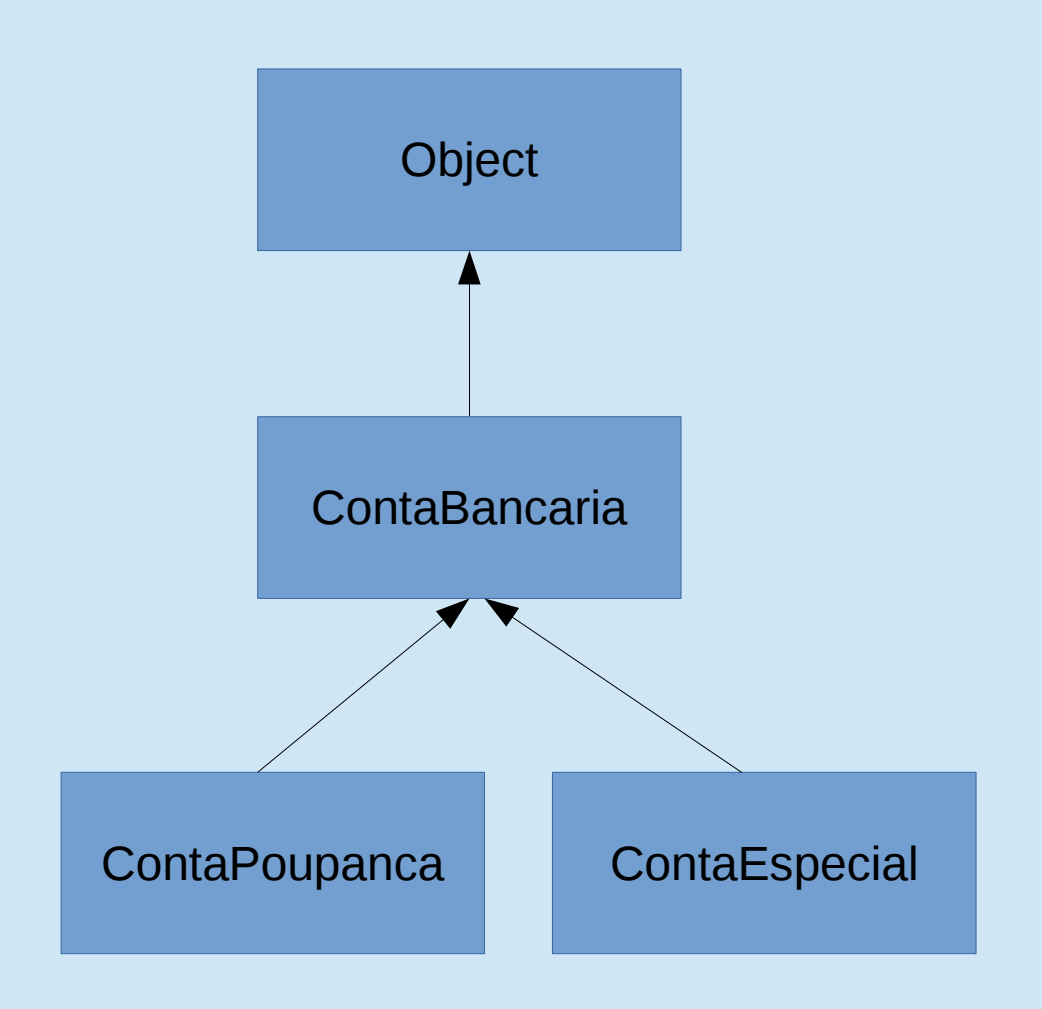